Должно

### ФИО: Гаранин Мак МИНИСТЕРСТВО ТРАНСПОРТА РОССИЙСКОЙ ФЕДЕРАЦИИ

Дата подписания: 15.03.2024 14:32:28

Уникальный программ**ный клы**бы

# 7708e7e47 MAPCKИЙ ГОСУДАРСТВЕННЫЙ УНИВЕРСИТЕТ ПУТЕЙ СООБЩЕНИЯ

Приложение к рабочей программе дисциплины

# **ОЦЕНОЧНЫЕ МАТЕРИАЛЫ ДЛЯ ПРОМЕЖУТОЧНОЙ АТТЕСТАЦИИ ПО ДИСЦИПЛИНЕ (МОДУЛЮ)**

# **\_ Основы автоматизации деятельности предприятия и управление**

# **ресурсами**

*(наименование дисциплины(модуля)*

Направление подготовки / специальность

**09.03.02 Информационные системы и технологии**

*(код и наименование)*

Направленность (профиль)/специализация

**Информационные системы и технологии на транспорте**

 *(наименование)*

# Содержание

- 1. Пояснительная записка.
- 2. Типовые контрольные задания или иные материалы для оценки знаний, умений, навыков и (или) опыта деятельности, характеризующих уровень сформированности компетенций.
- 3. Методические материалы, определяющие процедуру и критерии оценивания сформированности компетенций при проведении промежуточной аттестации.

# **1. Пояснительная записка**

Цель промежуточной аттестации – оценивание промежуточных и окончательных результатов обучения по дисциплине, обеспечивающих достижение планируемых результатов освоения образовательной программы.

Формы промежуточной аттестации: экзамен, реферат 8 семестр.

## Перечень компетенций, формируемых в процессе освоения дисциплины

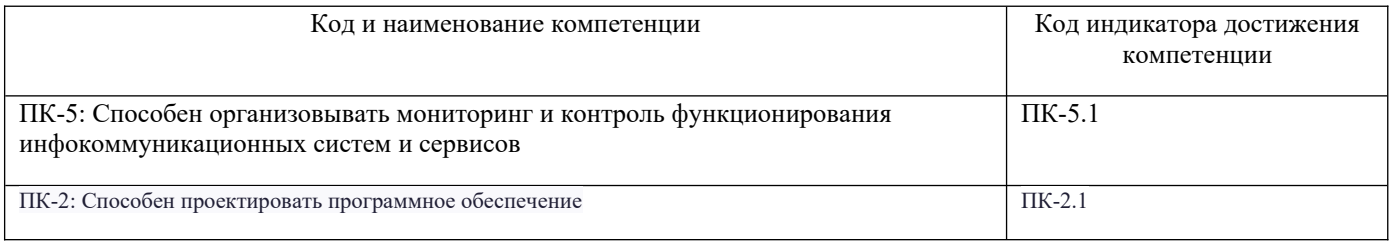

# Результаты обучения по дисциплине, соотнесенные с планируемыми результатами освоения образовательной программы

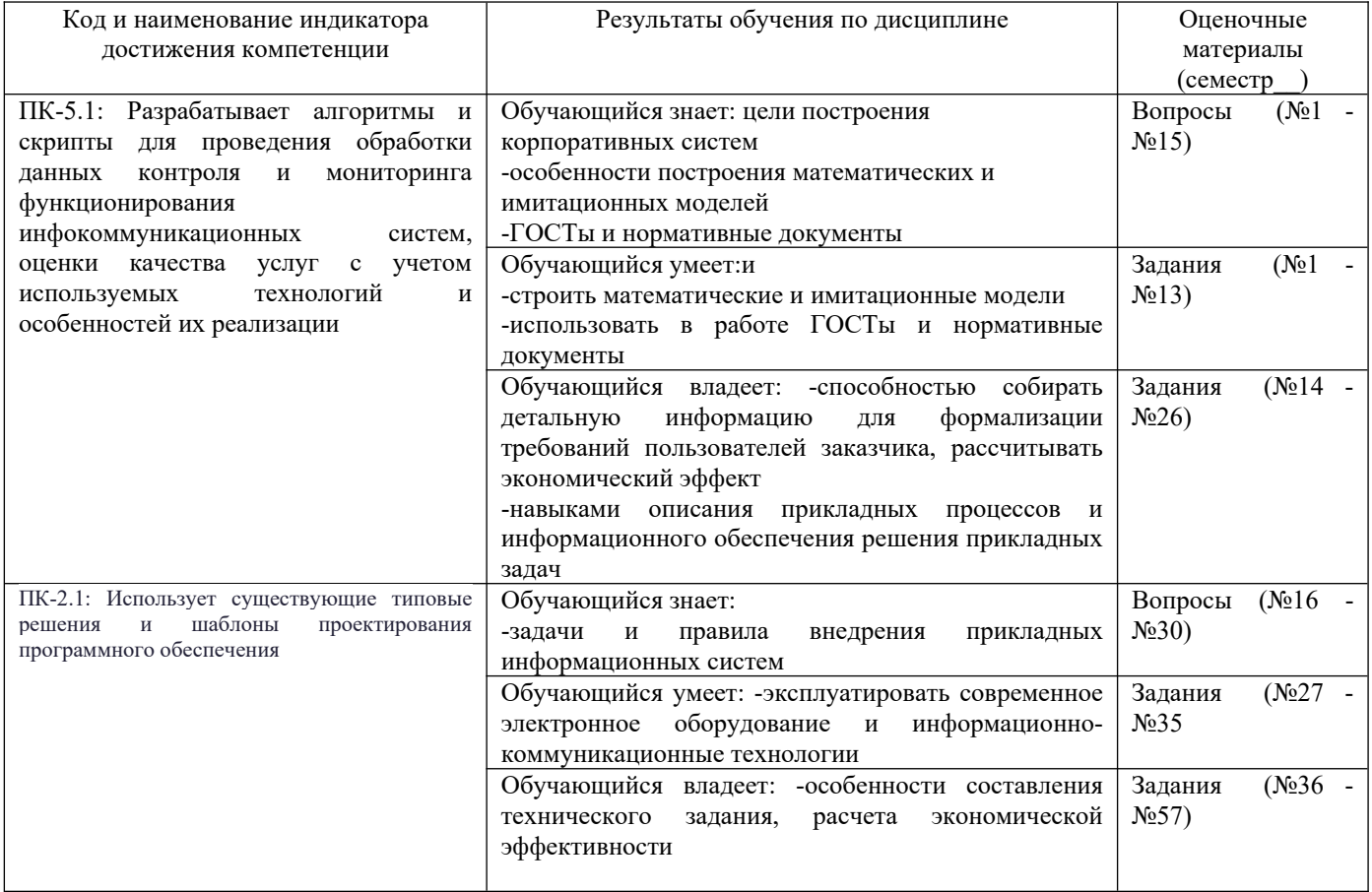

Промежуточная аттестация (экзамен) проводится в одной из следующих форм:

- 1) ответ на билет, состоящий из теоретических вопросов и практических заданий;
- 2) выполнение заданий в ЭИОС СамГУПС.

#### $2.$ Типовые<sup>1</sup> контрольные задания или иные материалы для оценки знаний, умений, навыков и (или) опыта деятельности, характеризующих уровень сформированности компетенций

# <span id="page-3-0"></span>2.1 Типовые вопросы (тестовые задания) для оценки знаниевого образовательного результата

Проверяемый образовательный результат Код и наименование индикатора Образовательный результат достижения компетенции  $\Pi$ K-5.1: Разрабатывает Обучающийся знает: цели построения корпоративных систем алгоритмы и скрипты для -особенности построения математических и имитационных моделей -ГОСТы и нормативные документы проведения обработки данных -задачи и правила внедрения прикладных информационных систем контроля  $\,$  M мониторинга функционирования инфокоммуникационных систем, оценки качества услуг с используемых учетом технологий и особенностей их реализации Вопросы: 1. Этапы развития ведомственных ИС. 2. Концепция построения КИС. Структура корпораций и предприятий. 3. Корпоративная сеть ОАО «РЖД», основные технические характеристики. 4. Основные определения, технические характеристики, компоненты КИС, круг решаемых задач 5. Информационные технологии управления корпорацией; управление технологическим процессом, модель управления сети ISO, прикладные пакеты программ управления корпорацией, сервисные пакеты программ. 6. Особенности построения и использования баз данных в КИС. 7. Выбор аппаратно - программной платформы; обычного и промышленного применения, серверные и клиентские программные продукты. 8. Транспортные полсистемы. 9. Современные сетевые технологии передачи данных в КИС. 10. Построение локальных и глобальных связей. Широкополосная и узкополосная, полудуплексная и полнолуплексная перелача, сегменты и магистрали. 11. Сетевой уровень как средство объединения локальных и глобальных компонентов. 12. Виртуальные компьютерные сети корпоративных системы на основе коммутаторов и маршрутизаторов. 13. Межсетевое взаимодействие и межсетевые протоколы. Протоколы межсетевых управляющих сообщений ICMP, IGMP, ARP и др. 14. Стандарты, функции, инкапсуляции, формат дейтаграммы, адресация, маршрутизация, идентификация, параметры 15. Сети TMN, стандарты. ПК-2.1: Использует существующие Обучающийся знает: типовые решения и шаблоны -задачи и правила внедрения прикладных информационных систем проектирования программного обеспечения 16. Интеллектуальные компоненты; OLAP технологии поддержки принятия решений, подсистема DFS, Microsoft Exchange, подсистема с URL и др. 17. Беспроводные сети, технология мобильных сетей, методы доступа, стандарты, протоколы, структура уровней модели OSI, соотношения, структурная схема и состав оборудовании, мобильные компоненты. 18. Сетевые службы. 19. Технология АТМ. 20. Сети промышленных предприятий. 21. Административное управление КИС. Централизованное сетевое администрирование, службы удаленной установки, средства управления и наблюдения, службы терминалов. 22. Протокол управляющих сообщений ICMP, сообщения и информационные запросы, DHCP, DFS, DNS - сервер, 23. Пакет администрирования диспетчера подключений. 24. Конфигурирование коммутаторов и маршрутизаторов. Виртуальные сети.

<span id="page-3-1"></span>1 Приводятся типовые вопросы и задания. Оценочные средства, предназначенные для проведения аттестационного мероприятия, хранятся на кафедре в достаточном для проведения оценочных процедур количестве вариантов. Оценочные средства подлежат актуализации с учетом развития науки, образования, культуры, экономики, техники, технологий и социальной сферы. Ответственность за нераспространение содержания оценочных средств среди обучающихся университета несут заведующий кафедрой и преподаватель - разработчик оценочных средств.

25. Многоуровневая сетевая модель, поддержка функционирования web и ASP - серверов. 26. Примеры построения КИС. Моделирование и проектирование КИС, моделирование фрагментов сети в Router Sim.

27. Методология и технология разработки, показатели качества и эффективности КИС.

28. Архитектура корпоративных информационных систем (КИС). Особенности архитектуры КИС (функциональная, информационно-технологическая, файл - серверная, клиент - серверная и др.).

29 Интранет и map/top, характерные особенности.

30. Создание инфраструктуры централизованного обслуживания пользователей

## 2.2 Типовые задания для оценки навыкового образовательного результата

Проверяемый образовательный результат:

1. программный 2. информационный

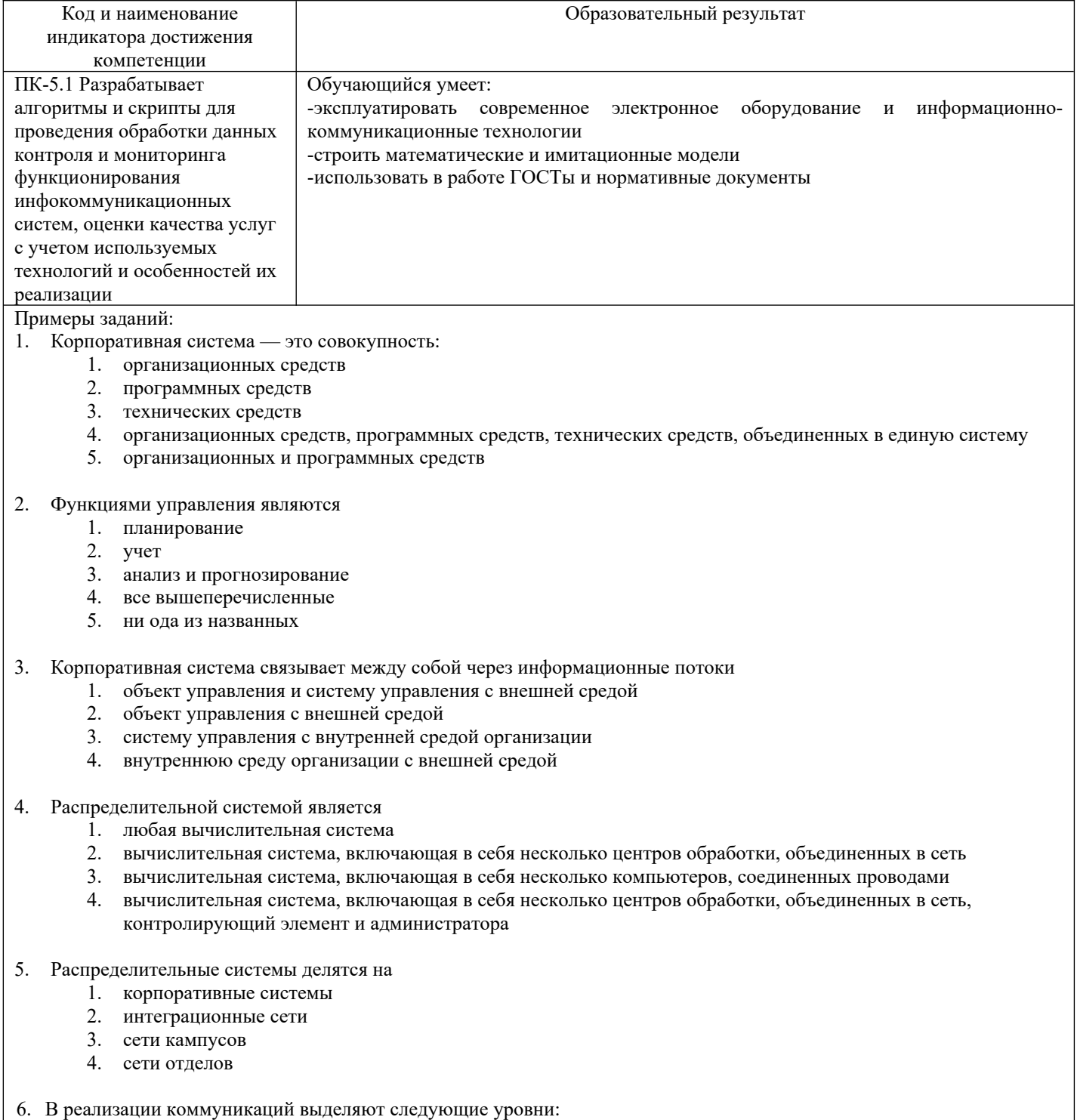

- 3. управленческий
- 4. аппаратный
- 5. логический
- 7. Универсальных информационных технологий для поддержки корпоративного управления
	- 1. бесконечно много
	- 2. не существует
	- 3. всего один
	- 4. два
	- три

5.

- 8. Методами управления в Интранет являются
	- 1. управление хозяйственной деятельностью
		- 2. управление ресурсами
		- 3. управление процессами
		- 4. управление персоналом
		- 5. управление корпоративными знаниями.
- 9. Многоуровневые КСА могут быть эффективно применены в Internet по причинам
	- 1. легкой наращиваемости систем
	- 2. существования высококвалифицированных специалистов общей доступности
	- 3. возможности использования стандартных компонентов распространенности Internet
- 10. Установите соответствие:
	- подсистема хранения данных;
	- подсистема, обеспечивающая интерфейс пользователя;
	- модуль обработки данных.
	- А. На сервере.
	- В. На компьютере пользователя.
	- С. Между клиентом и сервером.
- 11. Клиент может быть
	- $1$  TO  $\pi$ CTLIM
	- 2. тонким
	- 3. худым
	- 4. ТОЩИМ
	- 5.в форме.
- 12. Усложнение распределения полномочий является недостатком
- толстого клиента  $1.$
- $\overline{2}$ . тонкого клиента
- 13. Недостатком тонкого клиента является
	- 1. значительные нагрузки на сервер
	- 2. перегрузка сети вследствие передачи большого объема данных
	- 3. усложнение реализации, т.к. языки типа SQL не приспособлены для отладки
	- 4. значительные нагрузки на сервер
	- 5. перегрузка сети вследствие передачи большого объема данных
	- 6. усложнение реализации, т.к. языки типа SQL не приспособлены для отладки
	- 7. слабая степень защиты

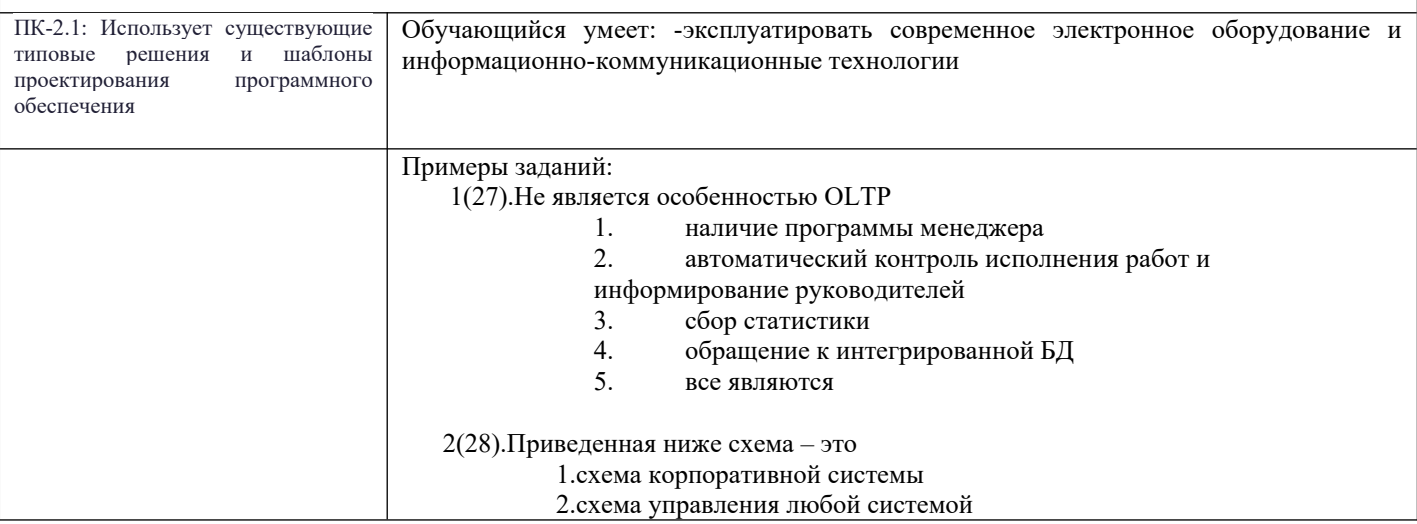

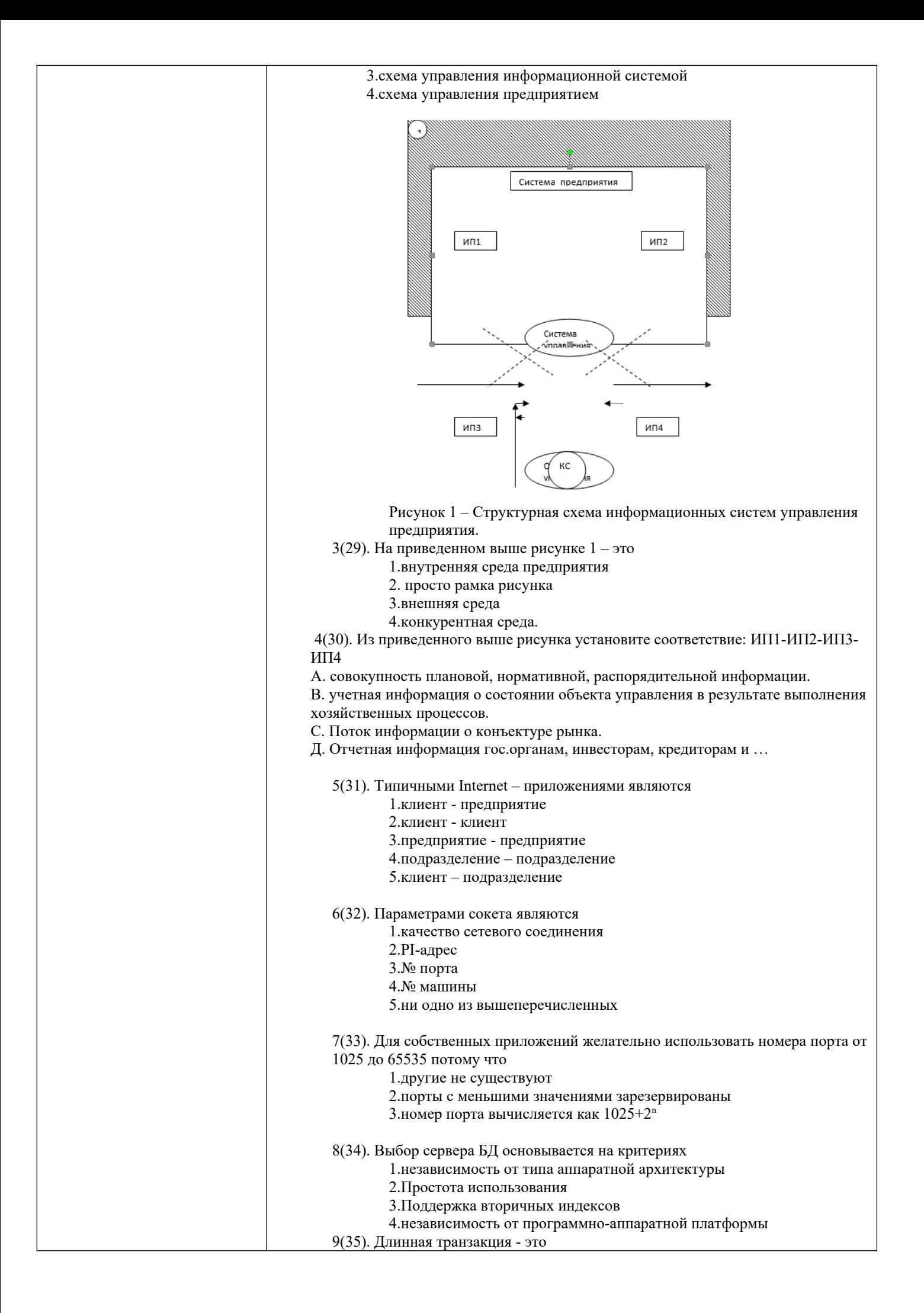

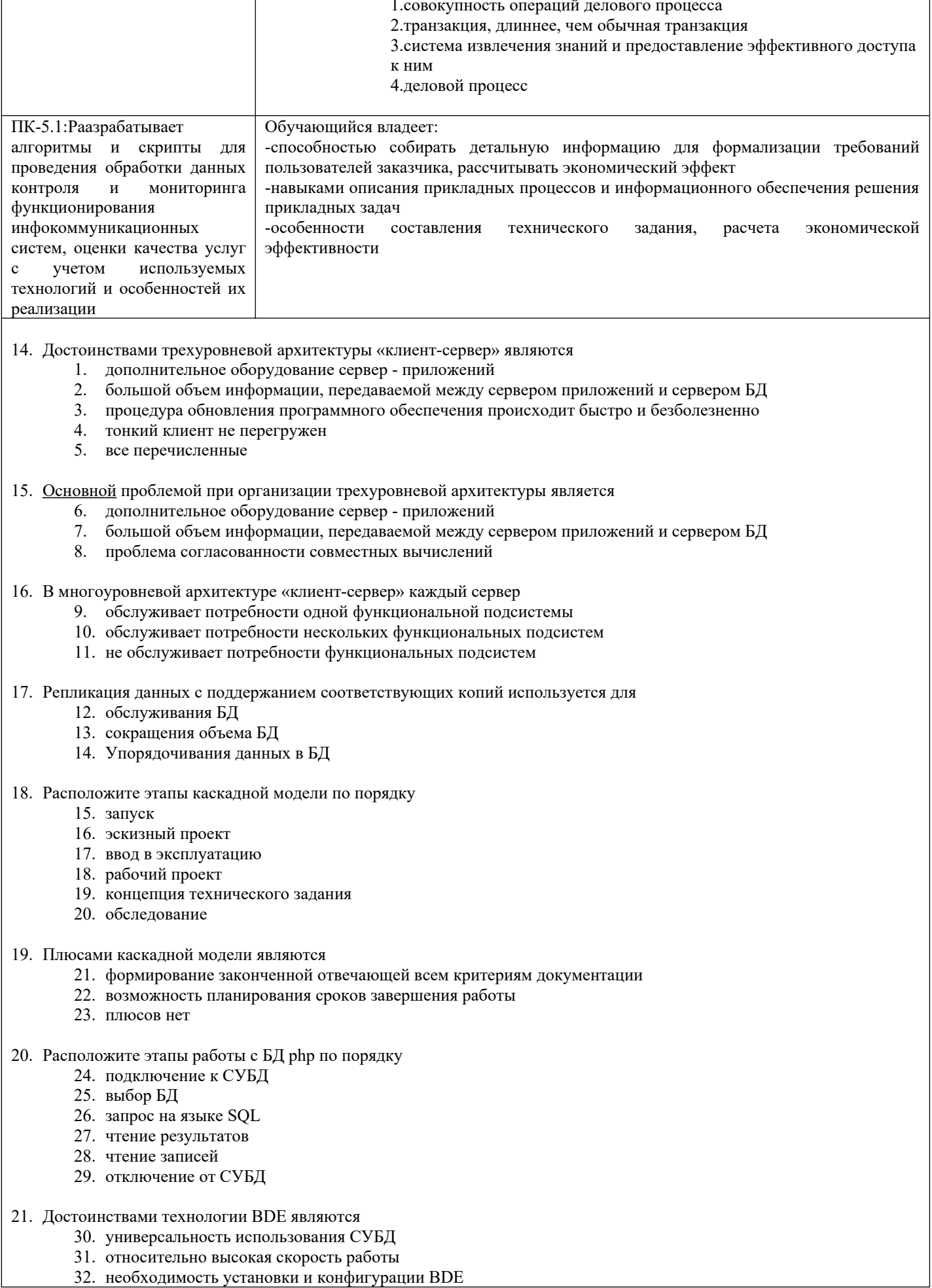

 $\overline{\phantom{a}}$ 

 $\overline{\phantom{a}}$ 

33. среди названных нет достоинств данной технологии

22. Технология BDE позволяет работать с

- 34. файл-сервером
- 35. клиент-сервером
- 36. файл-сервером и клиент-сервером
- 37. ни с файл-сервером и клиент-сервером

23. При осуществлении взаимодействия компонентов ADO и провайдера провайдер реализуется как

- 38. COM-сервером
- 39. клиент-сервером
- 40. файл-сервером
- 41. COM-клиент

24. При осуществлении взаимодействия компонентов ADO и провайдера компоненты реализуются как

- 42. COM-сервером
- 43. клиент-сервером
- 44. файл-сервером
- 45. COM-клиент

25. На машине клиента располагаются ввязывающие компоненты TADO Connect и компоненты набора данных

- 46. В технологии BDE
- 47. В технологии ADO
- 48. В технологии dbExpress

26. Компоненты набора данных в технологии ADO могут связываться с провайдером

- 49. с помощью TADOConnect
- 50. минуя TADOConnect
- 51. либо с помощью TADOConnect либо минуя TADOConnect
- 52. другим способом

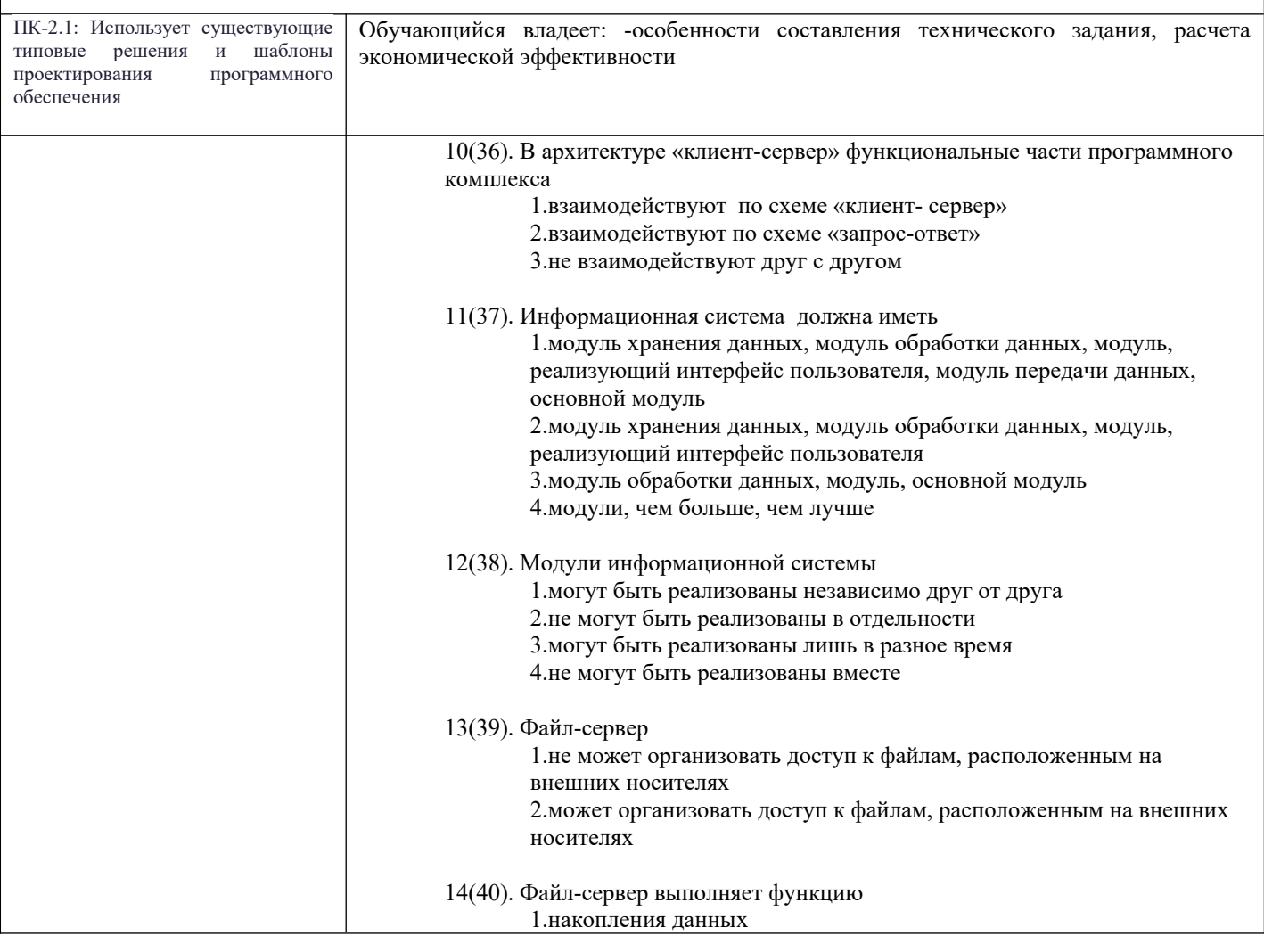

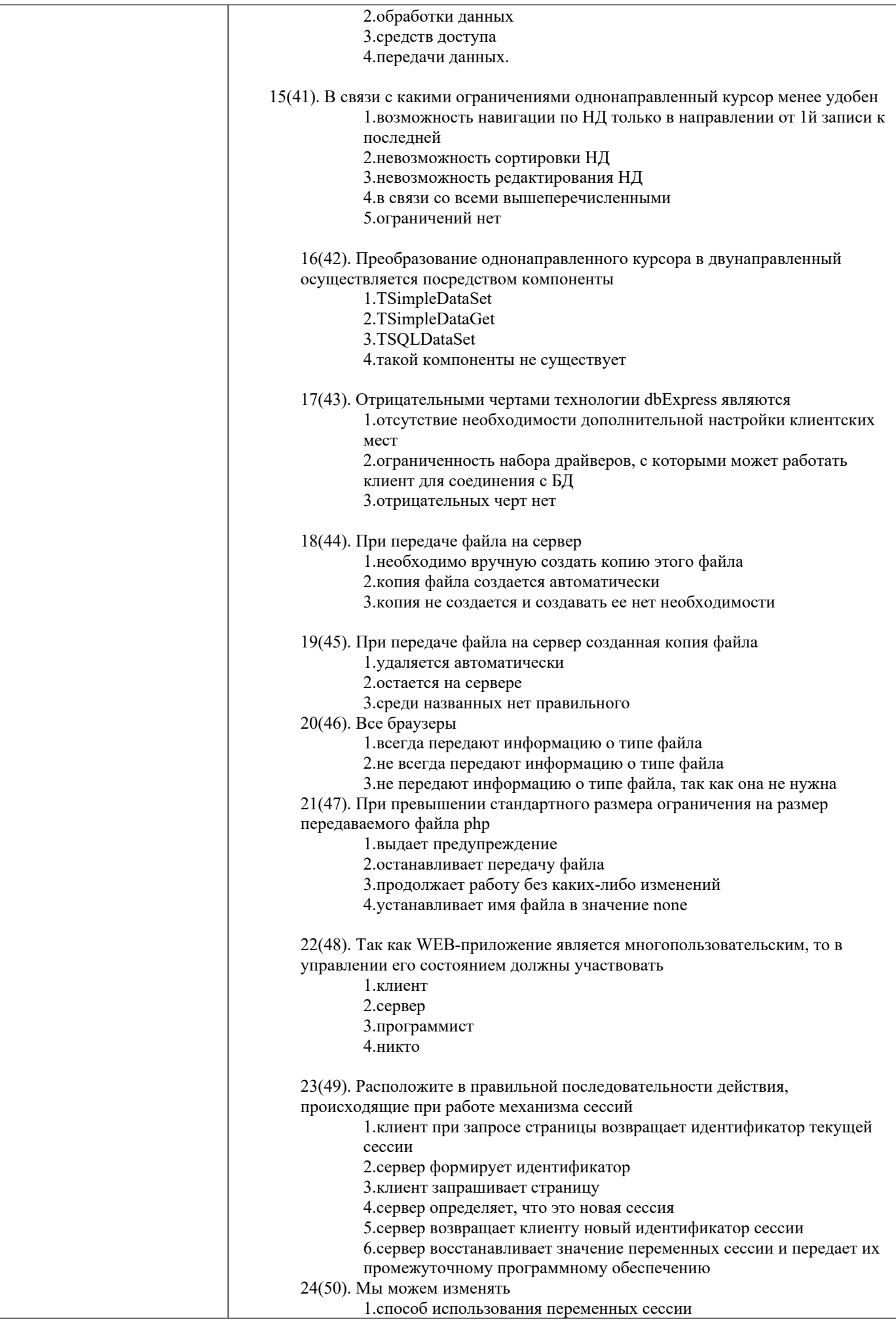

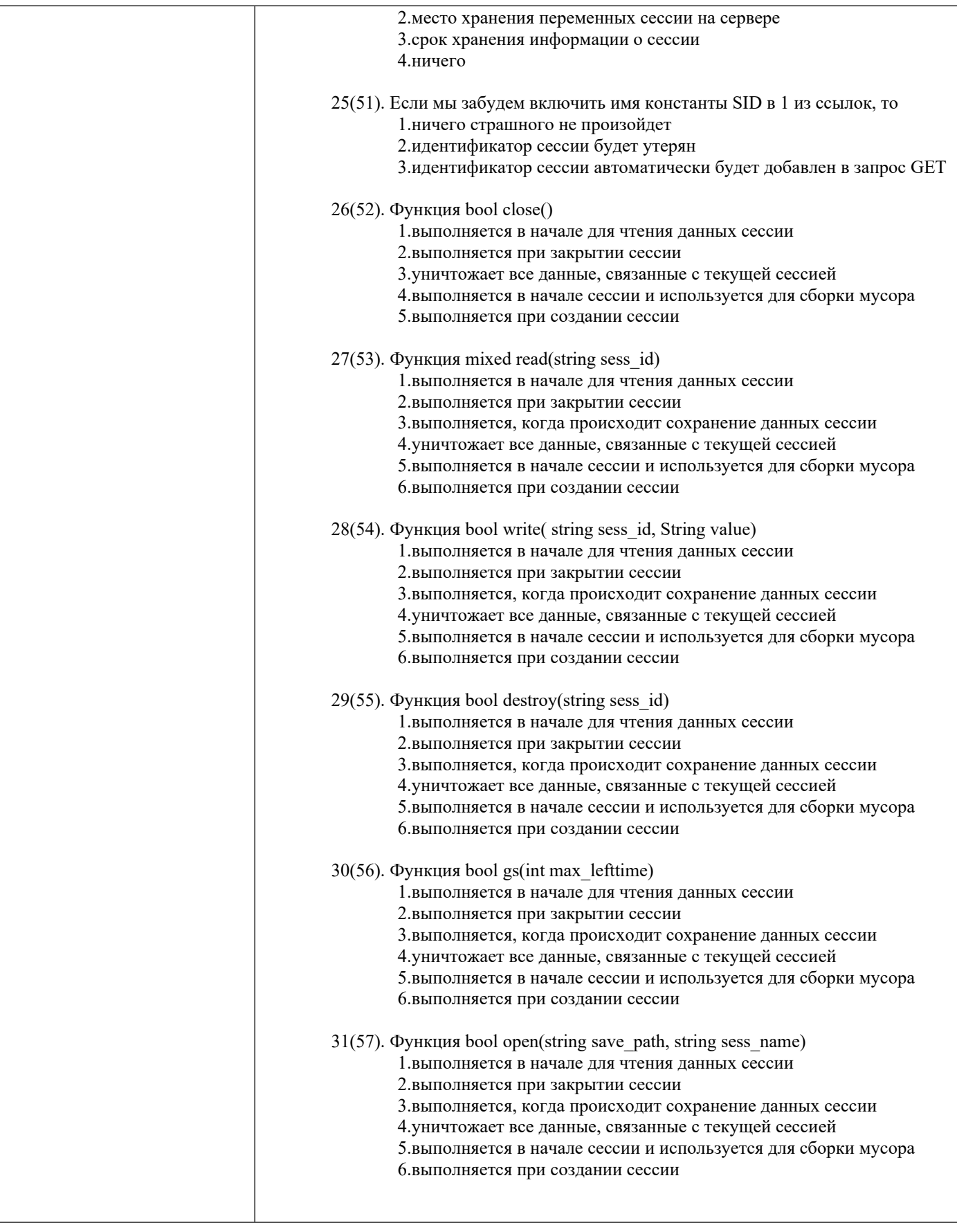

# **2.3. Перечень вопросов для подготовки обучающихся к промежуточной аттестации**

- 1. ATM и межсетевое соединение.
- 2. ATM Технология, формат ячейки, размеры полей и их назначение, структура сети.
- 3. FDDI корпоративные сети, области применения, кадры FDDI.
- 4. Беспроводные сети, технология мобильных сетей, методы доступа, стандарты, протоколы, услуги.
- 5. Внутрикорпоративные и межкорпоративные VPN.
- 6. Интранет и map/top, характерные особенности.
- 7. Интранет; web- технологии в корпоративных сетях, модели доступа к данным.
- 8. КИС кафедры, СамГУПС.
- 9. КИС, понятия, определения, интрасети. Сетевые технологии, структура сети предприятия.
- 10. Корпоративная сеть РЖД, особенности структуры, основные технические характеристики.
- 11. Межсетевые протоколы IGMP, ARP, ICMP.
- 12. Методология и технология разработки, показатели качества и эффективности КИС
- 13. Многоплатформенное связующее ПО.
- 14. Моделирование фрагментов КИС.
- 15. Мониторы производительности, счетчики, компонент оповещения и журналы.
- 16. Особенности архитектуры КИС (файл серверные, клиент серверные, 3-х уровневые).
- 17. Особенности организации сетей промышленных предприятий. Уровни промышленного Ethernet.
- 18. Особенности проектирования КИС, стратегическое планирование, проблемы. Способ внедрения новых сетей. Выбор интеграторов и т.д.
- 19. Примеры КИС Выбор схемы и принципов построения сети. Построение ККС на основе технологий FDDI, ATM и др. Схемы, характеристики, достоинства, недостатки.
- 20. Программирование в КИС; Многоуровневая сетевая модель, поддержка функционирования web и ASP серверов
- 21. Протокол Frame Relay, назначение, функциональные возможности в сравнении с Х25.
- 22. Протокол SNMP. Спецификация сообщений, отличие стандартов RMON и MIB, недостатки протокола SNMP.
- 23.Реализация сети Frame Relay, скорости передачи,
- 24. Сетевые службы и приложения. DHCP, DNS, WINS
- 25. Сети Х25, назначение, особенности, типы оборудования (DTE, DCE). Уровни протокола Х25.
- 26. Сеть ISDN, области применения, характеристики передаваемой информации. Терминаль-ные адаптеры. Услуги и уровни ISDN.
- 27. Сеть управления телекоммуникациями, архитектура, встроенные каналы управления, сете-вые элементы, выполняемые функции.
- 28. Спецификация LANE программные компоненты LEC, LES и их реализация. Адреса MAC и ATM.
- 29. Стандарты систем управления на основе протокола SNMP, стандартизуемые элементы, ко-манды.
- 30. Структура слоев SDH. Схема преобразования SDH. Тракты и виртуальные контейнеры
- 31. Структурная схема и оборудование мобильных сетей. Модель повторного использования частот в 2-х соседних сотах.
- 32. Технологии XML/SOAP
- 33. Технология CORBA.
- 34. Технология SONET/SDH. Синхронная цифровая иерархия, достоинства в сравнении с PDH.
- 35. Технология виртуальных сетей, проблемы безопасности, виды услуг.
- 36. Технология виртуальных сетей. Методы логического разделения виртуальных сетей.
- 37. Технология хDSL (ADSL, HDSL, VDSL, и др.)
- 38. Транспортные модули, контейнерный принцип в сетях SDH.
- 39. Уровни и классы служб ATM.
- 40. Цифровые системы передачи данных. Технология PDH, уровни иерархии, скорости передачи.
- 41. Этапы развития ведомственных ИС. Корпоративные сети и системы. Основные характеристики.

# **3. Методические материалы, определяющие процедуру и критерии оценивания сформированности компетенций при проведении промежуточной аттестации**

### **Критерии формирования оценок по ответам на вопросы, выполнению тестовых заданий**

- оценка **«отлично»** выставляется обучающемуся, если количество правильных ответов на вопросы составляет 100 – 90% от общего объёма заданных вопросов;

- оценка **«хорошо»** выставляется обучающемуся, если количество правильных ответов на вопросы – 89 – 76% от общего объёма заданных вопросов;

- оценка **«удовлетворительно»** выставляется обучающемуся, если количество правильных ответов на тестовые вопросы –75–60 % от общего объёма заданных вопросов;

- оценка **«неудовлетворительно»** выставляется обучающемуся, если количество правильных ответов – менее 60% от общего объёма заданных вопросов.

### **Критерии формирования оценок по результатам выполнения заданий**

**«Отлично/зачтено»** – ставится за работу, выполненную полностью без ошибок и недочетов.

**«Хорошо/зачтено»** – ставится за работу, выполненную полностью, но при наличии в ней не более одной негрубой ошибки и одного недочета, не более трех недочетов.

**«Удовлетворительно/зачтено»** – ставится за работу, если обучающийся правильно выполнил не менее 2/3 всей работы или допустил не более одной грубой ошибки и двух недочетов, не более одной грубой и одной негрубой ошибки, не более трех негрубых ошибок, одной негрубой ошибки и двух недочетов.

**«Неудовлетворительно/не зачтено»** – ставится за работу, если число ошибок и недочетов превысило норму для оценки «удовлетворительно» или правильно выполнено менее 2/3 всей работы.

*Виды ошибок:* 

*- грубые ошибки: незнание основных понятий, правил, норм; незнание приемов решения задач; ошибки, показывающие неправильное понимание условия предложенного задания.*

*- негрубые ошибки: неточности формулировок, определений; нерациональный выбор хода решения.*

*- недочеты: нерациональные приемы выполнения задания; отдельные погрешности в формулировке выводов; небрежное выполнение задания.*

## **Критерии формирования оценок по написанию и защите реферата**

**«Отлично»** (5 баллов) – получают обучающиеся, оформившие реферат в соответствии с предъявляемыми требованиями, в котором отражены все необходимые результаты проведенного анализа, сделаны обобщающие выводы и предложены рекомендации в соответствии с тематикой реферата, а также грамотно и исчерпывающе ответившие на все встречные вопросы преподавателя.

«**Хорошо»** (4 балла) – получают обучающиеся, оформившие реферат в соответствии с предъявляемыми требованиями, в котором отражены все необходимые результаты проведенного анализа, сделаны обобщающие выводы и предложены рекомендации в соответствии с тематикой реферата. При этом при ответах на вопросы преподавателя обучающийся допустил не более двух ошибок.

**«Удовлетворительно»** (3 балла) – получают обучающиеся, оформившие реферат в соответствии с предъявляемыми требованиями. При этом при ответах на вопросы преподавателя обучающийся допустил более трёх ошибок.

**«Неудовлетворительно»** (0 баллов) – ставится за реферат, если число ошибок и недочетов превысило удовлетворительный уровень компетенции.

### **Критерии формирования оценок по экзамену**

**«Отлично»** (5 баллов) – обучающийся демонстрирует знание всех разделов изучаемой дисциплины: содержание базовых понятий и фундаментальных проблем; умение излагать программный материал с демонстрацией конкретных примеров. Свободное владение материалом должно характеризоваться логической ясностью и четким видением путей применения полученных знаний в практической деятельности, умением связать материал с другими отраслями знания.

**«Хорошо»** (4 балла) – обучающийся демонстрирует знания всех разделов изучаемой дисциплины: содержание базовых понятий и фундаментальных проблем; приобрел необходимые умения и навыки, освоил вопросы практического применения полученных знаний, не допустил фактических ошибок при ответе, достаточно последовательно и логично излагает теоретический материал, допуская лишь незначительные нарушения последовательности изложения и некоторые неточности. Таким образом данная оценка выставляется за правильный, но недостаточно полный ответ.

**«Удовлетворительно»** (3 балла) – обучающийся демонстрирует знание основных разделов программы изучаемого курса: его базовых понятий и фундаментальных проблем. Однако знание основных проблем курса не подкрепляются конкретными практическими примерами, не полностью раскрыта сущность вопросов, ответ недостаточно логичен и не всегда последователен, допущены ошибки и неточности.

**«Неудовлетворительно»** (0 баллов) – выставляется в том случае, когда обучающийся демонстрирует фрагментарные знания основных разделов программы изучаемого курса: его базовых понятий и фундаментальных проблем. У экзаменуемого слабо выражена способность к самостоятельному аналитическому мышлению, имеются затруднения в изложении материала, отсутствуют необходимые умения и навыки, допущены грубые ошибки и незнание терминологии, отказ отвечать на дополнительные вопросы, знание которых необходимо для получения положительной оценки.